### **Evaluation du site bogin31.nyc3. digitaloceanspaces.com**

Généré le 01 Juillet 2024 16:17

**Le score est de 38/100**

#### pagepeeker

#### **Optimisation du contenu**

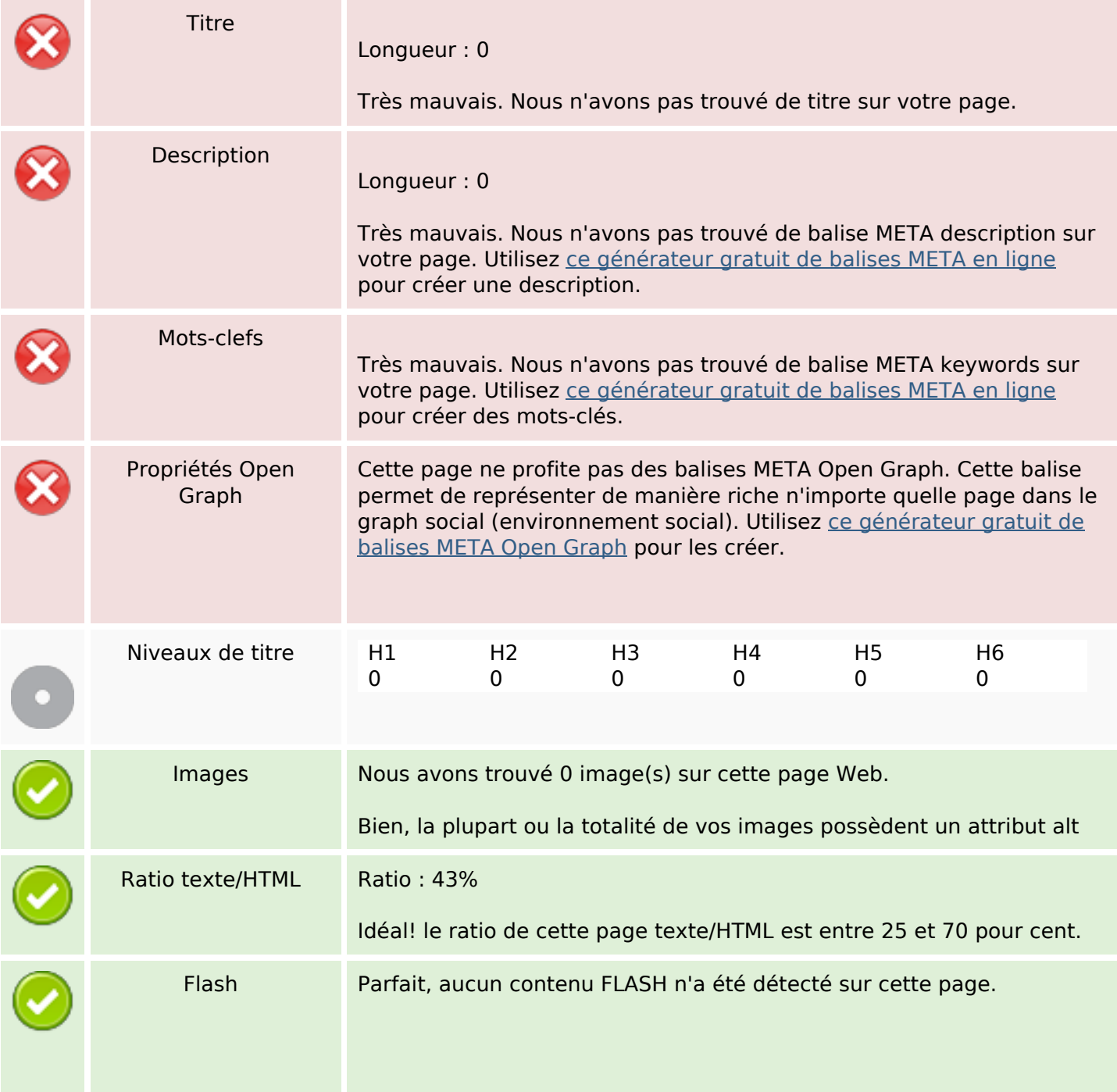

# **Optimisation du contenu**

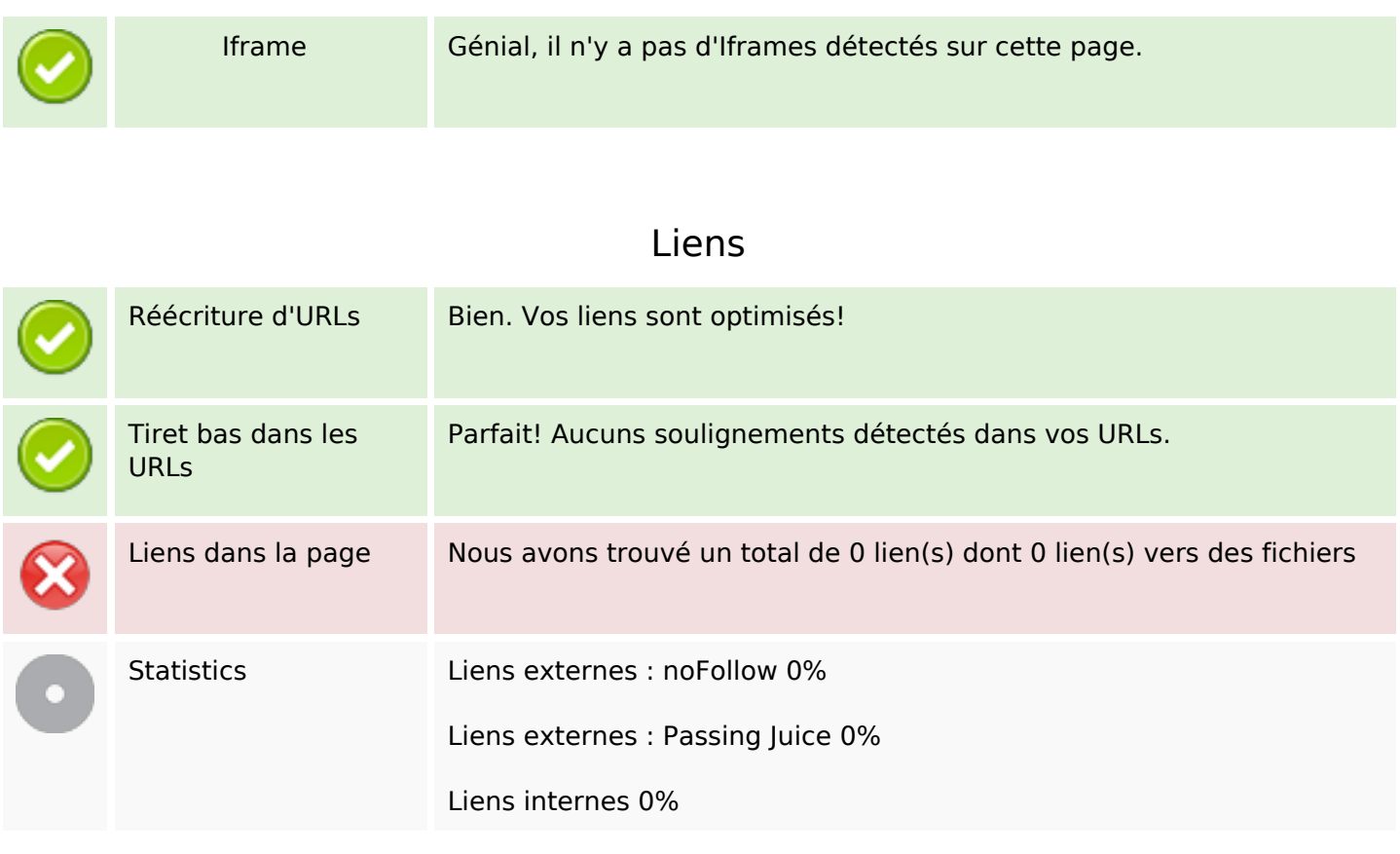

# **Liens dans la page**

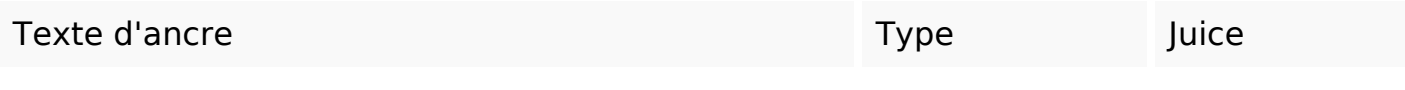

# **Mots-clefs**

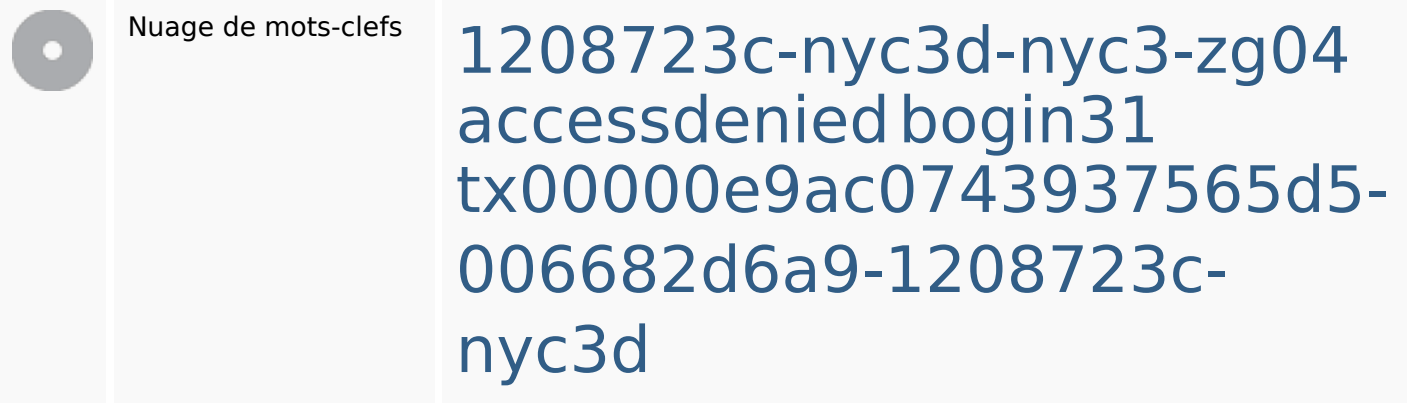

### **Cohérence des mots-clefs**

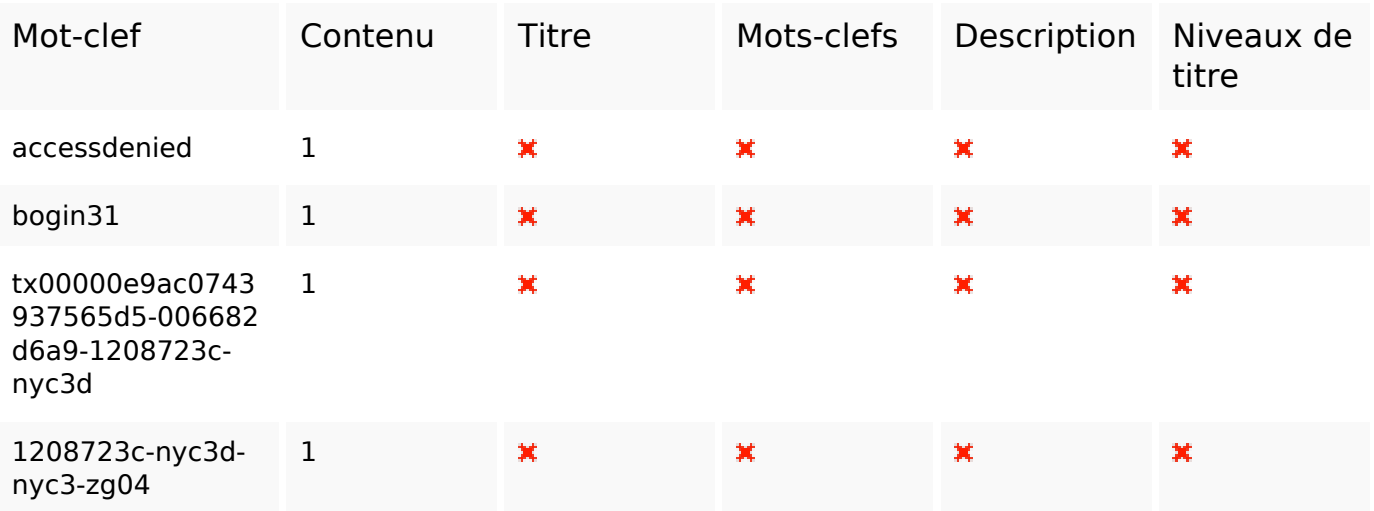

# **Ergonomie**

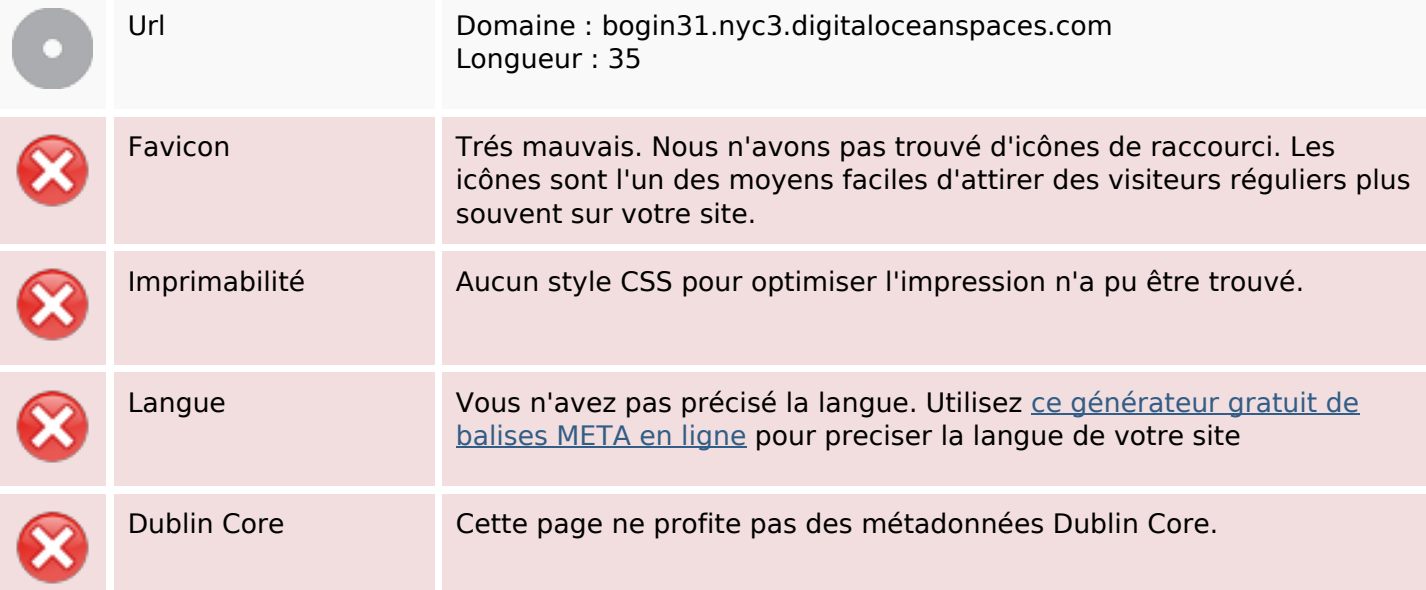

#### **Document**

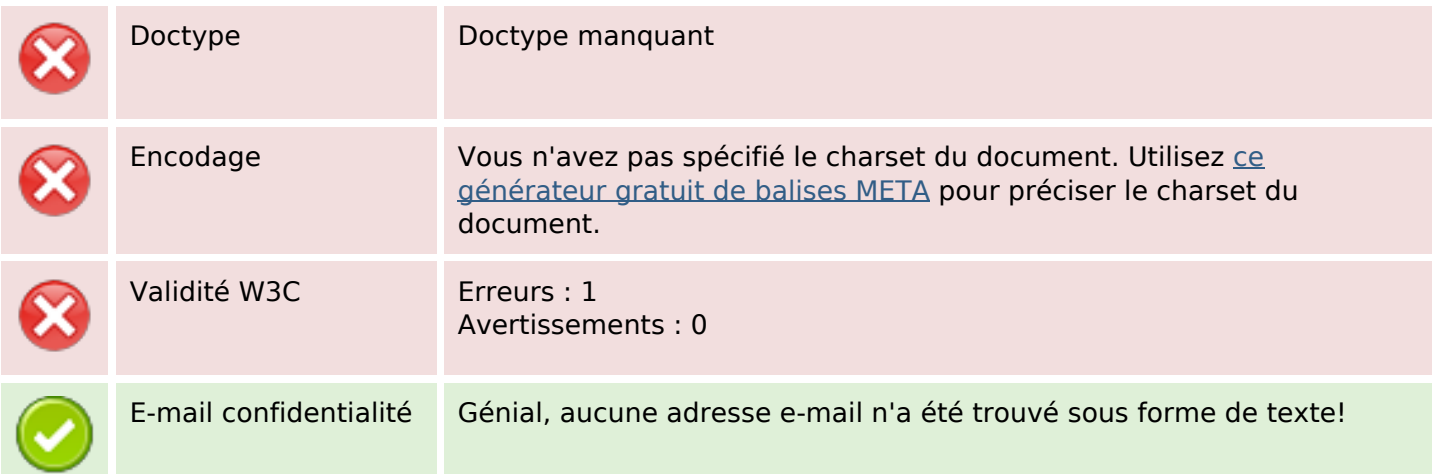

#### **Document**

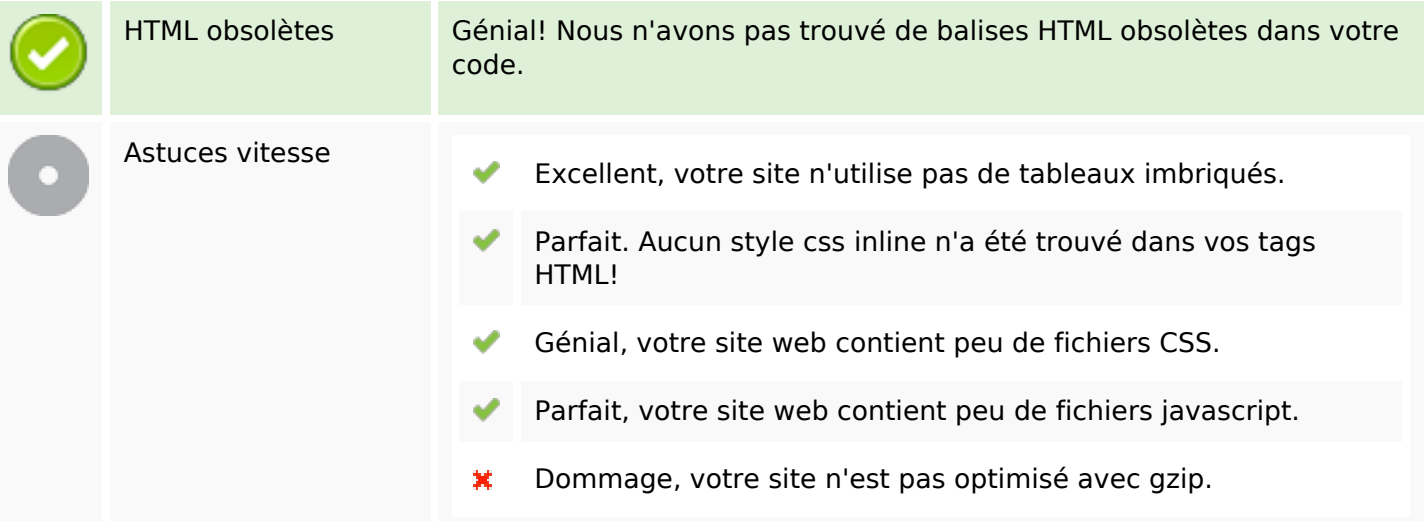

#### **Mobile**

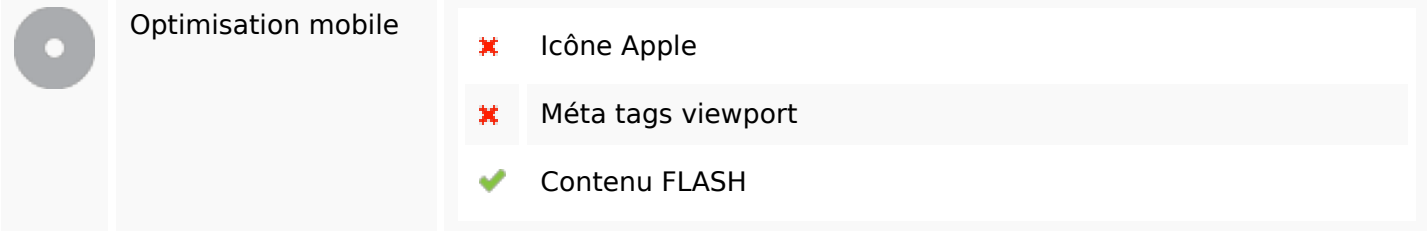

# **Optimisation**

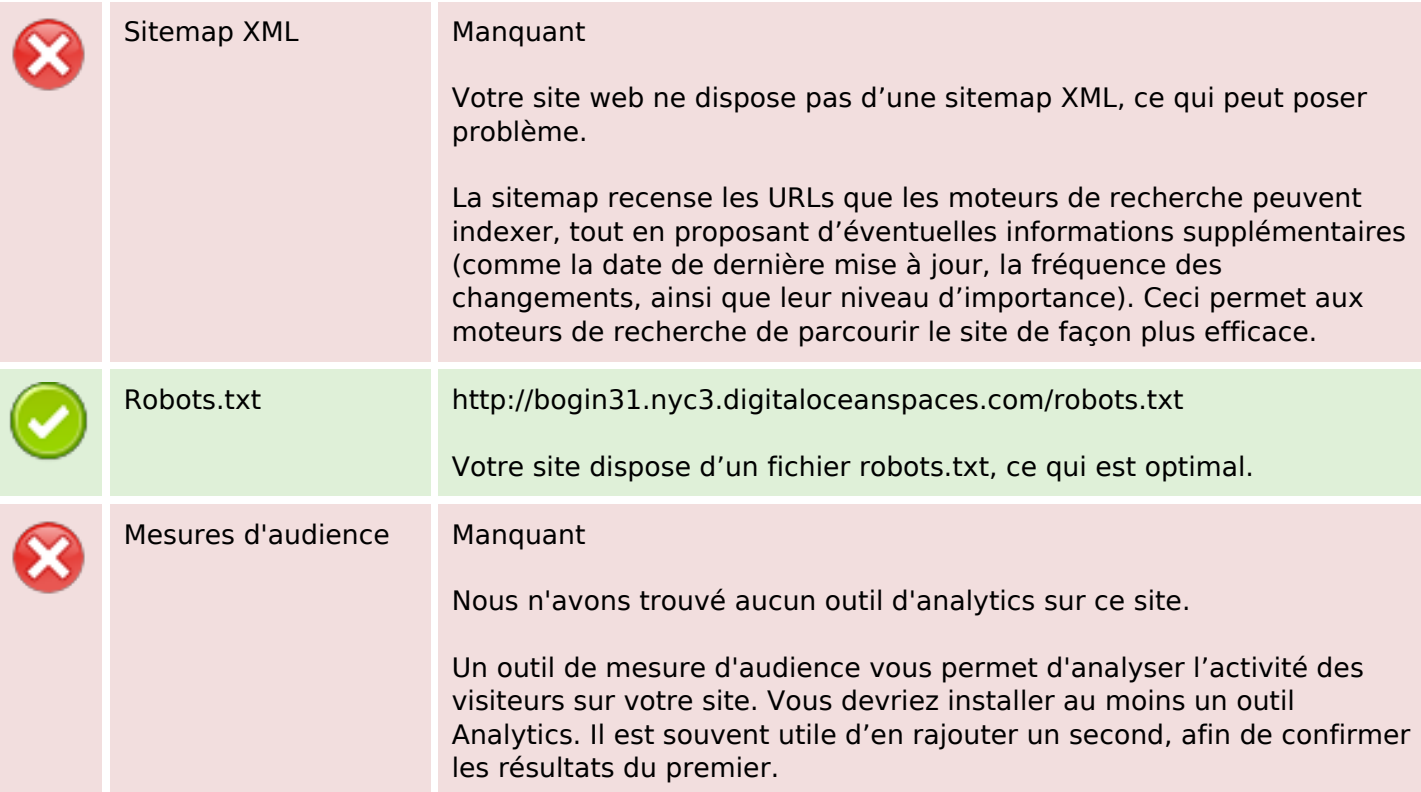